broader feminism "gender norms" "pay equity" discrimination "gender wage gap Narrower terms: education 'finance U.S. age Policy experience statistics

# a quick guide to DEVELOPING KEYWORDS

## **DEFINITION:**

A keyword is a word or short phrase that you can use to search for sources on a topic. We use keywords because they get more specific results than typing in a longer phrase or an entire research topic.

#### STRATEGY:

Try thinking of broader and narrower terms for your topic. Then search using those terms.

### TIP:

**TLIBRARIES** 

Make note of terminology used in your subject area. It might be helpful to use discipline-specific jargon as keywords.

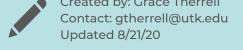

# PRACTICE:

Using the information above as a guide, follow the instructions below to practice creating your own keywords!

- 1. Get out a blank sheet of paper, or open a blank word document.
- 2. Write your research topic in the middle of the page.
  - Example: "gender wage gap"
- 3. Think of synonyms or similar topics for your research topic. Write those out to the side next to your topic.
  - Example: "gender pay gap"
- 4. Think of topics, words, or subjects that are broader than your topic. In other words, your topic could fit under the larger umbrella of these topics.
  - Example: feminism, "pay equity," discrimination
- 5. Think of topics, words, or subjects that are narrower than your topic. In other words, these words could be subtopics and fit under the larger umbrella of your topic.
  - Example: "Equal Pay Act," "parental leave," policy

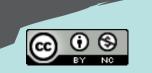

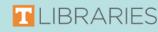